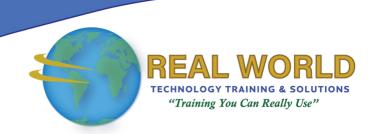

# 55354: Administering Office 365™

**Duration: 5 Days** 

Method: Instructor-Led Training (ILT) | Live Online Training

## **Course Description**

This course describes how to set up, configure and manage an Office 365 tenant including identities, and the core services of Microsoft 365<sup>®</sup>. Participants will learn how to:

- Plan the configuration of an Office 365 tenant including integration with existing user identities,
- Plan, configure and manage core services; and
- Report on key metrics.

This course is based on the features available in the Office 365 E3 license as these are the core features in Office 365 and Microsoft 365 plans. Although this course and the associated labs are written for Office 365 with Windows 11, the skills taught will also be backwards compatible with Windows 10.

**NOTE**: This course is the Community Courseware equivalent of retired MOC Course MS-030: Office 365 Administrator.

# **Target Audience**

This course is intended for:

• IT professionals who are responsible for planning, configuring, and managing an Office 365 environment.

# Prerequisites

To attend this course, candidates must have a:

- Broad understanding of on-premises technologies such as Domain Name System (DNS) and Active Directory® Domain Services (AD DS).
- General understanding of Microsoft<sup>®</sup> Exchange Server, Microsoft Teams<sup>®</sup>, and Microsoft SharePoint<sup>®</sup>

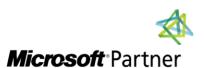

**Tel:** 876-978-1107 / 876-978-1486 **WhatsApp:** 876-978-9353

E-Mail: <a href="mailto:training@RWTTS.com">training@RWTTS.com</a> | Website: <a href="mailto:www.RWTTS.com">www.RWTTS.com</a>

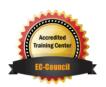

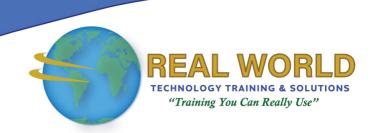

# Course Objectives

Upon successful completion of this course, attendees will be able to:

- Plan and provision Office 365.
- Manage users and Groups in Office 365.
- Deploy and configure tools and applications for Office 365.
- Plan and manage Exchange Online.
- Plan and manage SharePoint Online.
- Plan and manage Microsoft Teams.
- Plan and manage other Office 365 Services.
- Implement security and compliance in Office 365.
- Report, monitor and troubleshoot Office 365.

# **Course Topics**

## Module 1: Planning and Provisioning Office 365

- Overview of Office 365
- Core Services of Office 365
- Requirements for an Office 365 Tenant
- Planning a Pilot and Deployment
- Creating an Office 365 Tenant
- Adding Custom Domains and Managing DNS Settings

# Module 2: Managing Users and Groups in Office 365

- Managing User Accounts and Licences
- Managing Passwords and Authentication
- Creating and Managing the Different Types of Groups in Office 365
- Managing Users and Groups with PowerShell<sup>®</sup>
- Managing Users and Groups in the Azure<sup>®</sup> AD Admin Center
- Role Based Access and Administrative Roles
- Planning and Configuring Directory Synchronization

## Module 3: Deploying and Configuring Tools and Applications for Office 365

- Planning Network Configuration for Office 365 Tools and Applications
- Using the Office Configuration Tool
- Click to Run Installation Use and Control
- Managing Centralized Deployment of Tools, Applications and Add-Ins
- Reporting

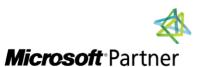

**Tel:** 876-978-1107 / 876-978-1486 **WhatsApp:** 876-978-9353

E-Mail: training@RWTTS.com | Website: www.RWTTS.com

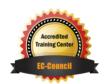

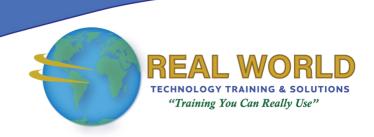

## Course Topics Continued

#### Module 4: Planning and Managing Exchange Online

- What is Exchange Online?
- Managing Exchange Online Mailboxes
- Managing Office 365 Groups in Exchange Online
- Configuring Exchange Online Permissions
- Managing Exchange Online Using PowerShell
- Plan and Configure Mail Flow
- Plan and Configure Email Protection

## Module 5: Planning and Managing SharePoint Online

- What is SharePoint Online?
- Understanding the Relationship Between SharePoint, OneDrive<sup>®</sup>, Teams, and Office 365 Groups
- SharePoint Online Architecture
- Configure SharePoint Online
- Configure and Control External Sharing
- Managing SharePoint Online Site Collections
- Managing SharePoint Online Using PowerShell

# Module 6: Planning and Managing Microsoft Teams

- What is Microsoft Teams?
- How Microsoft Teams Integrates with Other Office 365 Services
- Create and Manage Organization-Wide Settings
- Create, Manage and Assign Microsoft Teams Policies
- Plan and Configure External and Guest Access
- Managing Microsoft Teams Using PowerShell

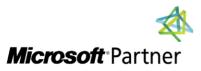

**Tel:** 876-978-1107 / 876-978-1486 **WhatsApp:** 876-978-9353

E-Mail: training@RWTTS.com | Website: www.RWTTS.com

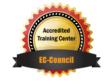

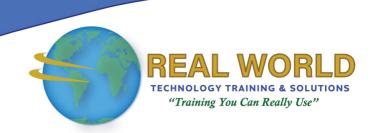

## Course Topics Continued

#### Module 7: Planning and Managing Other Office 365 Services

- Yammer<sup>®</sup>
- Planner
- Visio<sup>®</sup>
- Bookings
- Delve<sup>®</sup>
- Forms
- Power Platform<sup>®</sup>
- Stream
- Sway<sup>®</sup>
- Viva<sup>®</sup>
- Scheduler
- Add-Ins, including Find Time and Junk Reporter

#### Module 8: Security and Compliance in Office 365

- Overview of Security and Compliance Features in Office 365
- Extending Security and Compliance Features with Additional Licences
- Using the Microsoft Defender® Portal and Secure Score
- Using the Office 365 Compliance Portal and Compliance Score
- Plan and Configure Retention Labels and Policies
- Plan and Configure Data Loss Prevention Policies
- Create and Assign Sensitivity Labels
- Configure Safe Attachments and Safe Links Policies
- Plan and Configure Multi-Factor Authentication

# Module 9: Reporting, Monitoring and Troubleshooting Office 365

- Monitoring Office 365 Service Health
- Troubleshooting Administrative Access in Office 365
- Troubleshoot Directory Synchronization
- Troubleshooting Exchange Online
- Troubleshooting SharePoint Online
- Troubleshooting Microsoft Teams
- Troubleshooting Office 365 Security and Compliance

#### LABS INCLUDED

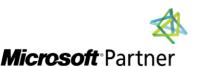

**Tel:** 876-978-1107 / 876-978-1486 **WhatsApp:** 876-978-9353

E-Mail: training@RWTTS.com | Website: www.RWTTS.com

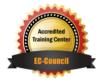